# <span id="page-2-0"></span>**Tips & Tricks**

This document is meant to group some examples, tricks and usage tips.

## <span id="page-2-1"></span>**Templates**

### <span id="page-2-2"></span>**Variable inside a relation**

Need to find variables belonging to another from a port template.

A template example, using the Bandwidth up value of the port-channel on the physical interface. Using the known <Chan id> variable inside the relation: PortChannels

service-policy output PM-<Bandwidth up@PortChannels:Chan id=<Chan id>>

## <span id="page-2-3"></span>**Scenarios**

#### <span id="page-2-4"></span>**Modify context variable**

In this example the node class name is modified using the Replace function. This is done using a regular expression.

 $\langle \text{type} \rangle := [\text{Replace}(\langle \text{node class} \rangle, \text{ ' .*'}, \text{ ''})]$ 

Everything after the first (including the) is removed and the value is assigned to the variable type

eg. Before: WAN\_env\_CPE, after: WAN

From: <https://labs-wiki.netyce.com/> - **Technical documentation**

Permanent link: **<https://labs-wiki.netyce.com/doku.php/guides:faq:tipstricks>**

Last update: **2019/12/24 14:13**

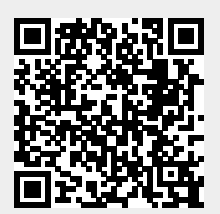